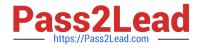

# C2040-985<sup>Q&As</sup>

**Developing IBM Lotus Notes and Domino 8.5 Applications** 

# Pass IBM C2040-985 Exam with 100% Guarantee

Free Download Real Questions & Answers **PDF** and **VCE** file from:

https://www.pass2lead.com/c2040-985.html

100% Passing Guarantee 100% Money Back Assurance

Following Questions and Answers are all new published by IBM Official Exam Center

Instant Download After Purchase

100% Money Back Guarantee

😳 365 Days Free Update

800,000+ Satisfied Customers

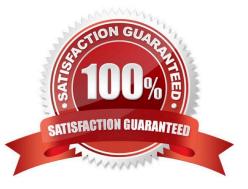

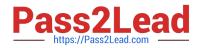

### **QUESTION 1**

Robert is adding an editable field called CountryLocation to the Member form in the Video Rental application. The field should show a value of USA when the document is first created.

What formula would accomplish this behavior?

- A. "USA" in the field\\'s Input Translation object
- B. "USA" in the field\\'s Input Enabled object
- C. "USA" in the field\\'s Default Value object
- D. "USA" in the field\\'s Input Validation object

Correct Answer: C

# **QUESTION 2**

Which one of the following formulas does Cheng use to change the value of the ReleaseDate field to today\\'s date?

- A. FIELD ReleaseDate := @Today
- B. SET Releasedate :=@Today
- C. @ChangeField(ReleaseDate;@Today)
- D. ReleaseDate := @Today
- Correct Answer: A

#### **QUESTION 3**

Management has asked Bob to post an introductory Welcome page when Notes users first open the Video application.

In which one of the following places should Bob put the Welcome message?

- A. In the application About Document
- B. In the first Page in the application design
- C. In a document named \$Welcome
- D. In the application Using Document

Correct Answer: A

### **QUESTION 4**

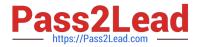

Susan has deployed a template, "sales.ntf", for the Sales Tracking application on the test server. Fred

wants to create a new Sales Tracking application using Susan\\'s template, and Fred wants his new

application to inherit future design changes from the template.

How can Fred do this?

A. Create a blank application, right-click the new application icon, and choose the "Copy From Template" option. Select the "sales.ntf" file as the template, and the design elements will be copied to the new application.

B. Crea a replica of the "sales.ntf" template, but make its file name end in ".nsf" instead.

C. Select File>Application>New, choose the test server as the template server, and choose the "sales.ntf" template.

D. Select File>Application>New, choose the test server as the template server, and give the application "sales.ntf" as a file name.

Correct Answer: C

## **QUESTION 5**

Muriel has integrated an outline into her database to provide the navigation, and she has verified that the functionality is correct. Instead of displaying the default folder icons to indicate when an outline entry can be expanded, Muriel would like to display a plus sign, similar to what she sees in the Domino Designer interface when looking at the outline of design elements for a database, and similar to what her users see when they open Windows Explorer.

How can Muriel get the desired appearance for her outline?

A. Open the Outline Entry properties box for each expanded entry. From the Info tab, select Image and select "OS style".

B. Open the outline and from the Outline properties box, select the Styles tab. Select "Three options". In the options area that now displays, select "Show twisties", and select "OS style.

C. Create or locate graphics of the plus sign and the minus sign. Copy these graphics as expand.gif and collapse.gif to the server\\'s domino\graphics folder, replacing the default icons.

D. Open the Embedded Outline properties box from the page on which the outline is embedded.

Correct Answer: D

Latest C2040-985 Dumps C2040-985 VCE Dumps C2040-985 Exam Questions